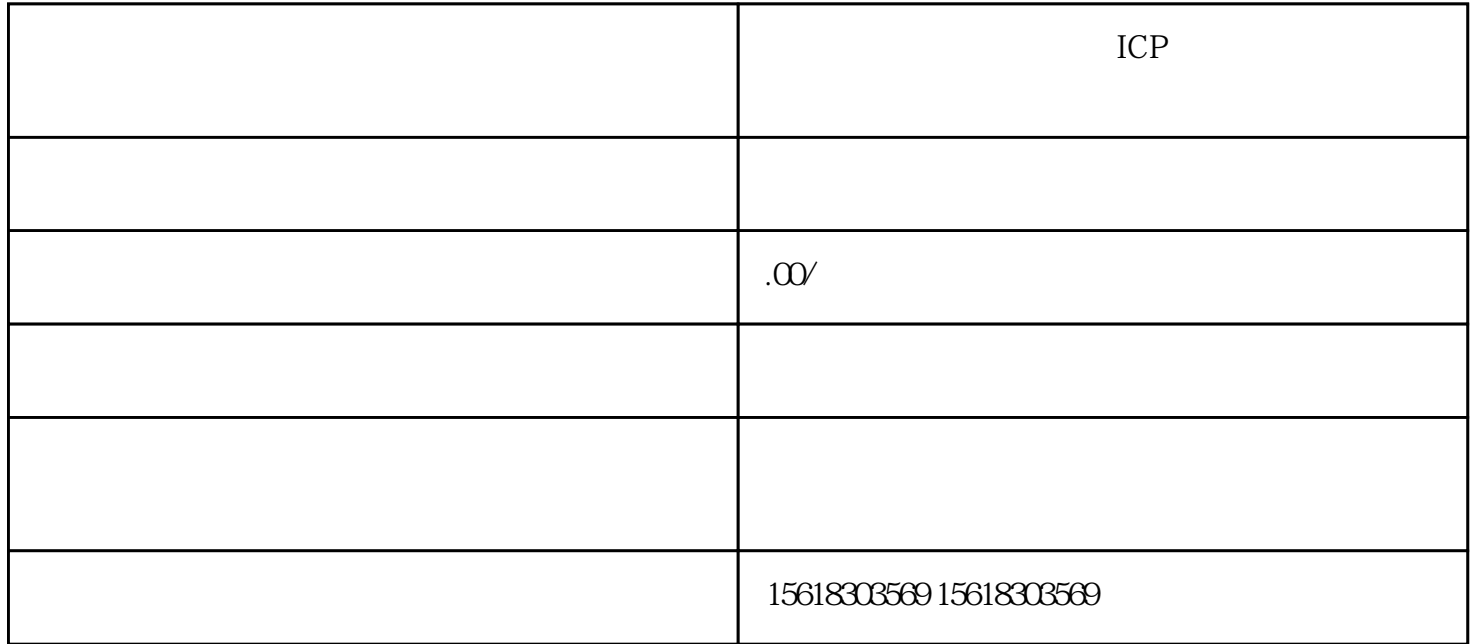

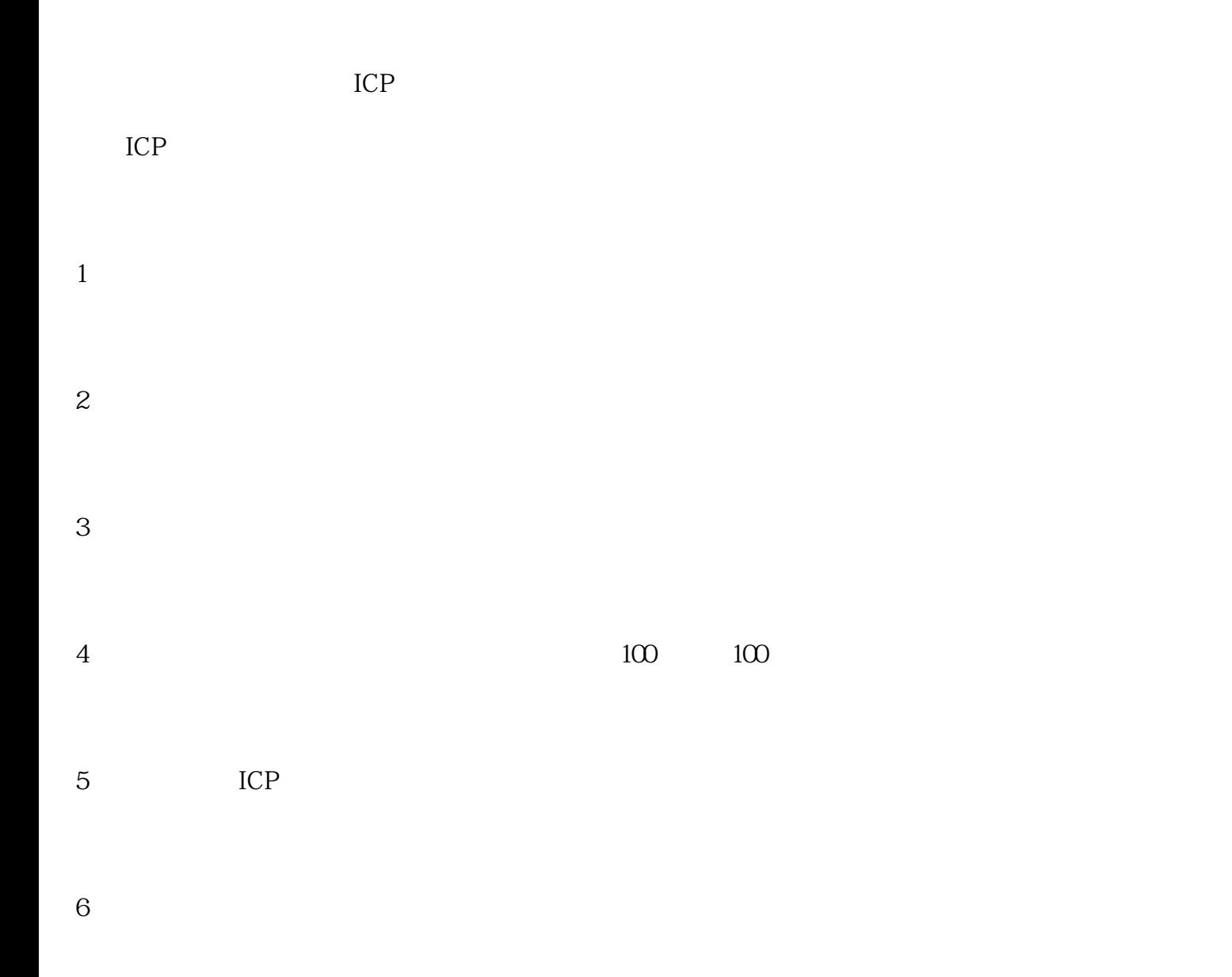

7、国家规定的其他条件。

1.  $ICP$ TCP<br>
ICP<br>
ICP 2.  $\blacksquare$  $15$ 

 $R$  $"$  $\mathbb{C}P$  , we are  $\mathbb{C}P$  , we are  $\mathbb{C}P$ 

ICP 1.

2. Figure  $ICP$ 

 $3 \times 3$  $4.$